Debian Run Fsck [Manually](http://doc.inmanuals.com/get.php?q=Debian Run Fsck Manually) >[>>>CLICK](http://doc.inmanuals.com/get.php?q=Debian Run Fsck Manually) HERE<<<

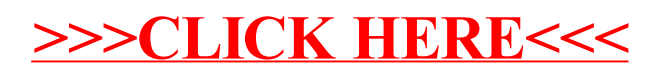